## Faculté des Sciences Economiques, Commerciales et des Sciences de Gestion. Département des Sciences Economiques. 1 ere année Tronc Commun 2022/2023 (section B). Module : Introduction à l'économie

## **Corrigé type de l'examen de rattrapage S1**

#### *Partie N° 01 : (12 points)*

#### **1. La différence entre l'investissement et consommation intermédiaire (2pts)**

L'investissement est une opération économique réalisée par un agent économique consistant à acquérir des moyens de production (biens durables) qui servent à produire d'autres biens. Par contre, la consommation intermédiaire existe à un moment du cycle de production, les biens consommés sont détruits ou transformés et entrent dans la composition du produit fabriqué.

#### **2. Les différentes catégories de l'investissement : (3 pts)**

Parmi les investissements, on distingue les investissements **matériels** qui concernent les acquisitions physiques (achats de terrains, bâtiments, machines, véhicules…) et les investissements **immatériels** (ou incorporels) qui correspondent aux achats de logiciels, de brevets, de marques déposées, aux dépenses de recherche et développement, de formation du personnel, de publicité, marketing et aux autres dépenses commerciales.

Les investissements matériels comprennent :

- **- Les investissements de remplacement** qui visent à remplacer les équipements usés et maintiennent en l'état le stock de capital fixe
- **- Les investissements de capacité** (ou d'extension) consistant à acheter des biens de production supplémentaires à technologie identique et qui augmentent la capacité de production
- **- Les investissements de productivité** (ou de rationalisation ou encore de modernisation) qui permettent d'intégrer les progrès techniques et de rendre la combinaison de production plus efficace

**3. Les sources de financement de l'investissement dans une entreprise (3 pts)** Pour financer ses investissements, une entreprise dispose de différents moyens substituables ou complémentaires. La première alternative qu'il doit trancher concerne le recours à un financement interne ou externe. La seconde intervient lorsqu'il recourt à l'investissement externe, il doit alors choisir entre financement direct et indirect.

**A. Financement interne** ou l'autofinancement : l'entreprise utilise ses ressources propres, cela suppose que l'entreprise a réalisé de bons résultats, elle ait donc un excédent brut d'exploitation (EBE) élevé et qu'elle dispose d'une épargne substantielle (à partir de son EBE, l'entreprise rembourse ses dettes, distribue des dividendes et provisionne des amortissements).

#### B. **Financement externe**, direct ou indirect

Le financement externe consiste à faire appel à l'épargne d'autres agents économiques. Il vient généralement compléter l'autofinancement. Une entreprise réalise un financement externe soit en **augmentant son capital** (marché financier à travers l'émission des actions/obligations), soit en **s'endettant** (marché bancaire à travers l'opération de crédit), soit encore en combinant les deux. Elle fait le pari que sa rentabilité sera suffisante pour lui permettre de verser des dividendes et/ou de rembourser ses dettes.

## **4. La croissance économique dépend doublement de l'investissement (4 pts)**

Il existe une forte corrélation entre croissance économique et niveau des investissements. En effet, l'investissement accroît les capacités de production en augmentant la quantité du facteur capital. L'investissement permet également d'accroitre la productivité, soit grâce aux économies d'échelles, soit par des innovations et des progrès techniques. Les pays qui investissent le plus sont dans presque tous les cas les pays dynamiques en terme de croissance économique et de l'emploi.

L'investissement exerce un double effet sur l'activité économique. D'une part, elle agit sur la demande et à ce titre stimule l'activité économique dans la mesure où l'appareil productif peut répondre à cette demande ; d'autre part, l'investissement modifie les conditions de l'offre et de ce point de vue exerce généralement une influence favorable à long terme.

En conclusion : l'investissement contribue à la croissance - par son action sur l'offre (en accroissant la production et/ou en l'améliorant) - par son action sur la demande (en augmentant la demande de biens de production, et en permettant une augmentation de la demande des biens de consommation de la part des salariés embauchés pour les produire).

#### *Partie N° 02 : Questions aux choix (8 points)*

## **Question 1 :**

Dans une économie, l'activité productive donne naissance à des biens et services, mais, dans le même temps, elle permet la distribution des revenus aux agents économiques qui ont participé à la production. La répartition des revenus s'effectue en deux étapes : la distribution **(répartition primaire**) et la redistribution (**répartition secondaire**). **(1 pt)**

**I. La répartition primaire** : La répartition primaire des revenus est celle qui résulte du partage de la valeur ajoutée entre les agents qui ont participé à sa réalisation en apportant les facteurs de production ou les capitaux. Elle correspond au partage de la valeur ajoutée entre apporteurs de travail et apporteurs de capital ; on dit également partage entre salaire et profit. **(1 pt)**

On distingue deux grandes catégories de revenus primaires : les revenus du travail salarié et non salarié et les revenus de la propriété. **Les revenus des activités salariées et non salariées**

Les revenus du travail salarié sont la rémunération versée au salarié qui effectue un

travail pour le compte d'un employeur conformément à un contrat de travail. Les revenus d'activité comprennent également les rémunérations des activités économiques non salariées parmi lesquelles on compte les revenus de l'entrepreneur individuel, les honoraires perçus par les professions libérales (avocats, expertcomptable...). **(1pt)**

## **2**. **Les revenus de la propriété ou revenus du capital**

Les revenus de la propriété sont liés à la **possession d'un patrimoine** qui peut comprendre des **biens immobiliers, fonciers ou mobiliers**. Chacun de ces actifs permet à son détenteur de percevoir : (appartement, maison,...) ou fonciers (terrain), un revenu qui prendra la forme d'un loyer ; (actions, obligations...), un revenu mobilier (dividendes pour les actions, intérêts pour les obligations et des placements dans les banques ou les caisses d'épargne). **(1 pt)**

#### **I. Les revenus issus de la redistribution (répartition secondaire)**

En plus des revenus du travail et de la propriété, les ménages perçoivent une autre catégorie de revenus : les **revenus issus de la redistribution**. Ces revenus portent le nom de **revenus de transfert** ou encore de **revenus secondaires** (prestations chômage, allocations familiales, assurance-maladie, pension de retraite...) **(1 pt)**.

L'Etat cherche ici à corriger la répartition des revenus. Son **rôle de redistributeur** consiste à prélever une partie des revenus primaires (= revenus perçus en contrepartie d'une contribution à la production ; on parle aussi de **revenus de facteurs**) pour les redistribuer sous forme de revenus de transferts aux agents qui en ont besoin. Cette redistribution permet de diminuer les inégalités et d'accroître la consommation totale **(1pt)**.

Ces revenus sont versés sans contrepartie, mais parfois sous conditions de ressources, pour faire face à certains événements (chômage, naissance, retraite, maladie...) appelés **risques sociaux**.

On appelle risque social tout événement susceptible d'affecter la vie d'un individu ou de modifier son revenu (diminution de ses recettes ou accroissement des dépenses). Ces risques peuvent être professionnels ou personnels

 • **risques personnels :** maternité, maladie, invalidité, vieillesse, veuvage • **risques professionnels :** maladies professionnelles, accidents du travail, chômage... **(1 pt)**

**Revenu disponible**

⇒ **Revenus primaires + revenus de transfert - prélèvements (impôts et cotisations) (1 pt)**

## **Question 2 :**

Dans les économies modernes, les gains de productivité sont expliqués par la substitution Capital/ Travail.

*1. Gains de productivité* : est une amélioration de l'efficacité des facteurs de production durant une période donnée. Lorsque la productivité augmente, les coûts de facteurs de production diminuent entrainant une hausse de la rentabilité du capital/travail.

Un gain de productivité permet de conserver un niveau de production en utilisant moins de moyens ou des même moyens vont servir pour produire plus. Le gain de productivité se mesure par la différence entre deux productivités de deux dates différentes**.(2Pts)**

- $\bullet$  Les gains de productivité du facteur travail = VAB /effectif employé
- $\bullet$  Les gains de productivité du facteur capital = VAB /capital fixe
- *2. Substitution du capital au travail* : est un phénomène complexe qui s'opère par des techniques diverses : **(2 Pts)**
- Mise en place d'équipements nouveaux et déclassement des équipements anciens ;
- Changement dans l'organisation de la production et du travail (travail en équipe) ;
- Innovation et évolution des techniques de production
- *3. Les déterminants de la productivité du travail* : les facteurs qui influencent la productivité du travail sont : **( 4 Pts).**
- *L'attitude professionnelle* : l'attitude d'une personne déterminera en grande partie sa productivité. Par ex : l'environnement physique du travail, le niveau de responsabilité, la pression, …
- *Equipements /technologies* : disposer de ressources suffisantes pour réaliser une tâche.
- *La formation* : les qualifications professionnelles sont nécessaires pour atteindre une productivité attendue
- *Leadership* : le chef d'équipe / le manager a son rôle à jouer dans l'augmentation de la productivité du travail. Sa personnalité et son style de management auront une influence sur le travail. Un leadership de confiance, honnête et juste dans sa manière de superviser est indispensable pour l'augmentation de la productivité du travail.

Fiche d'emargement rement<br>Infranction à l'écon omé  $Examen$  de:  $B$   $\rightarrow$   $A$   $\rightarrow$   $B$   $\rightarrow$   $S$   $\rightarrow$   $S$ Date d'examen: 5./06. 23 Niveau d'étude: 1ère Année TC.

**GROUPE 09:SALLE 04 SCES/GESTION** 

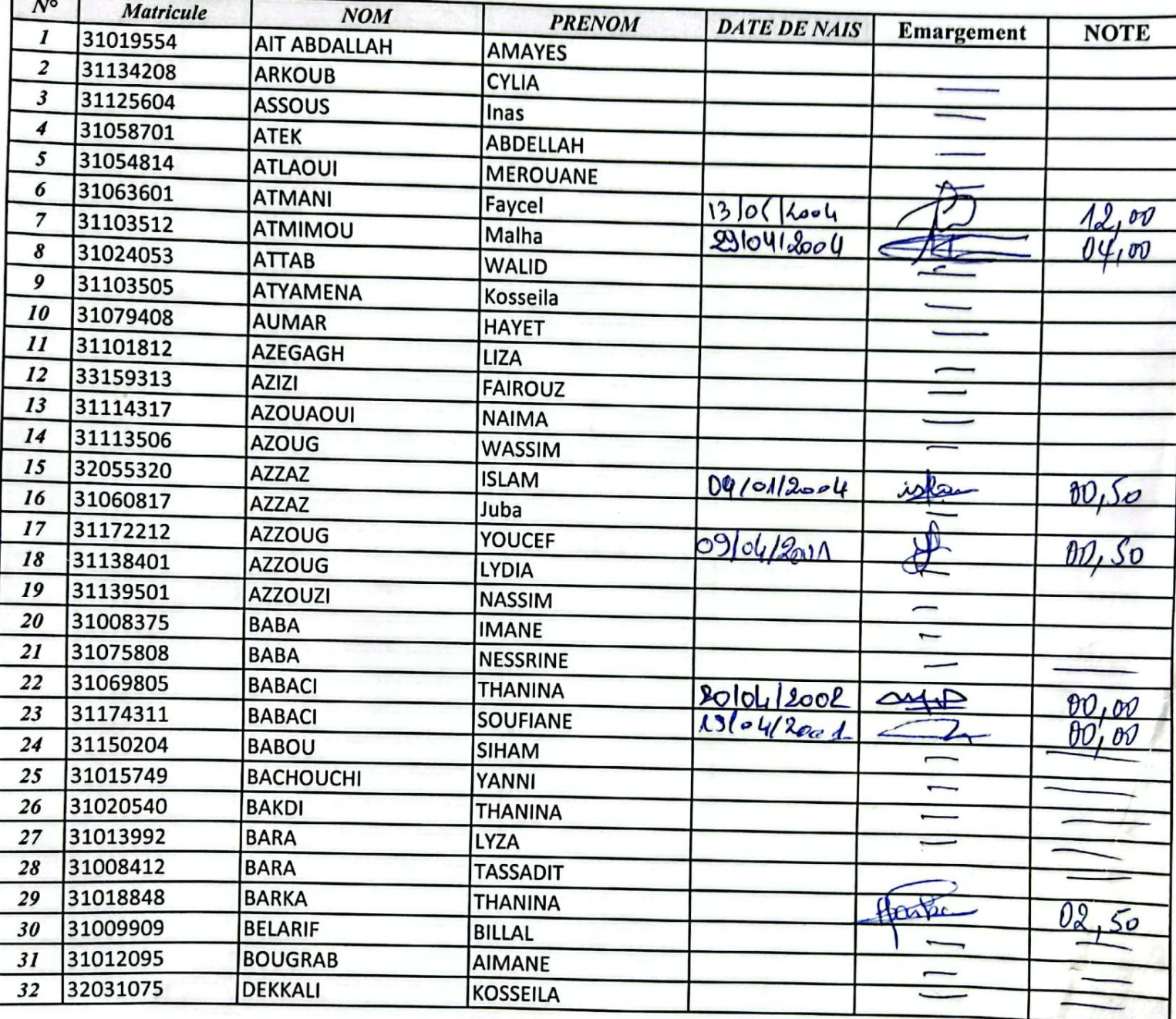

- Fet diants présents.

Fiche d'emargement<br>Examen de: Ratter geralde Fult Salucton à l'Elemonie Date d'examen: 25.102/2023 Niveau d'étude: 1ère Année TC. **GROUPE 10: SALLE 05 SCES/GESTION** 

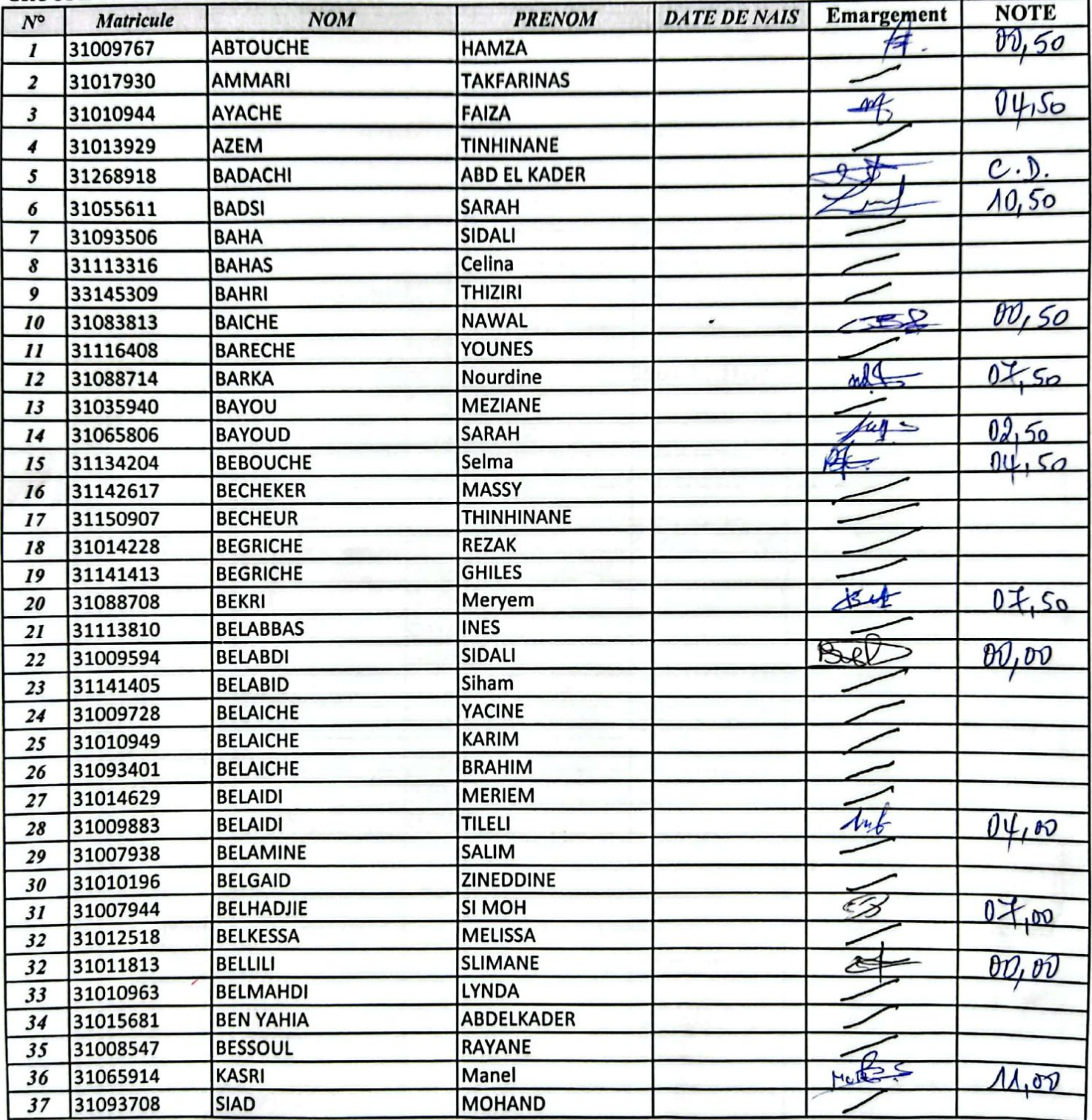

- Nombre d'étholiants = 14.<br>- a) onbre le corpris remisez = 13.<br>C.D = Conseil de lexipline

Scanné avec CamScanner

Examen de: 2001 Fiche d'emargement

Date d'examen: 25.1041.20.23 Niveau d'étude: 1ère Année TC. **GROUPE 11: SALLE 06 SCES/GESTION** 

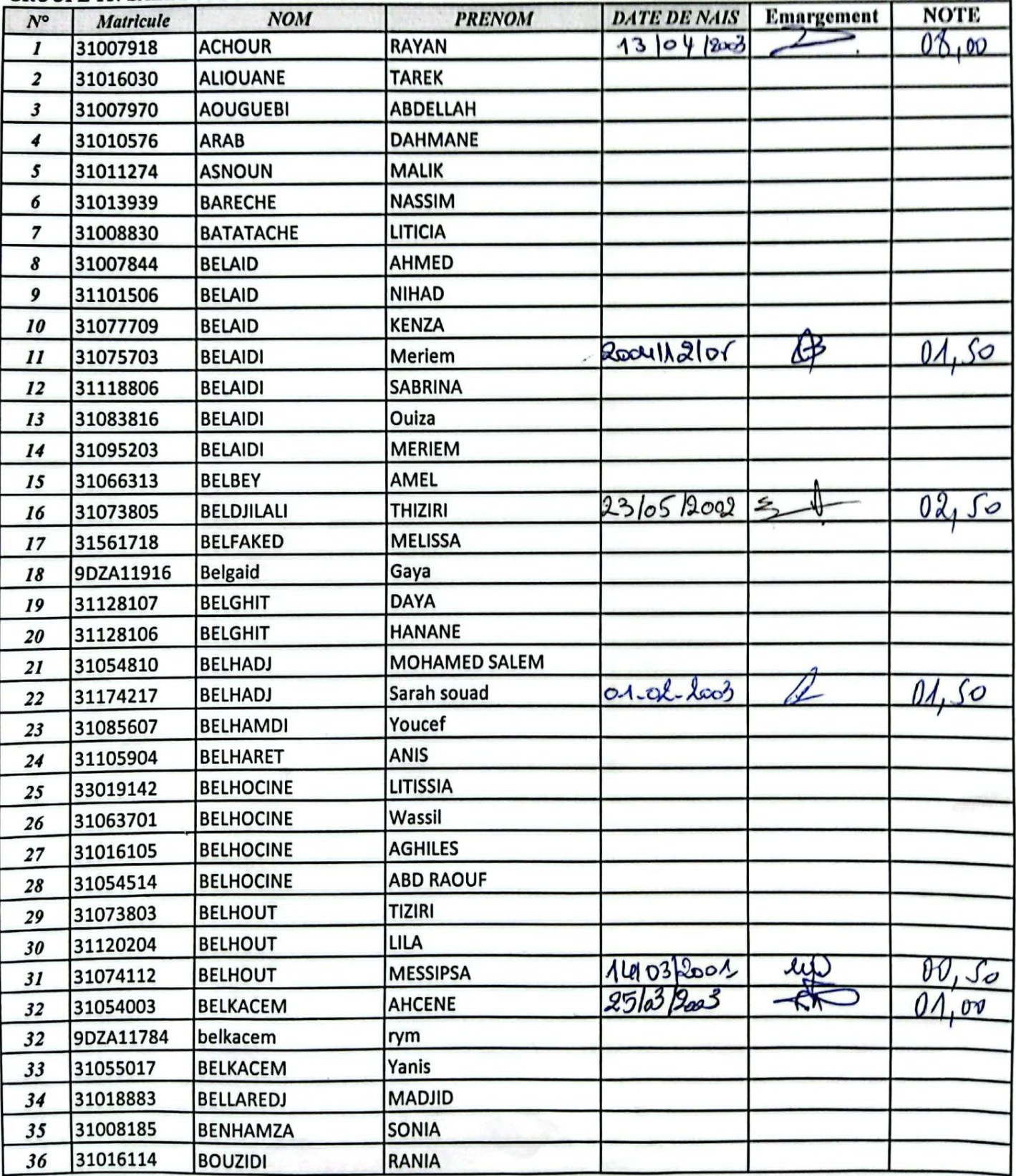

- Nombre d'éturients = 06.<br>- Nombre te vofrie = 06.

Scanné avec CamScanner

Examen de: Lattrahope. Fiche d'emargement<br>Date d'examen: 25. R.C. R.O. BOZZ Niveau d'étude: Ière Année TC.

**GROUPE 12: SALLE 07 SCES/GESTION** 

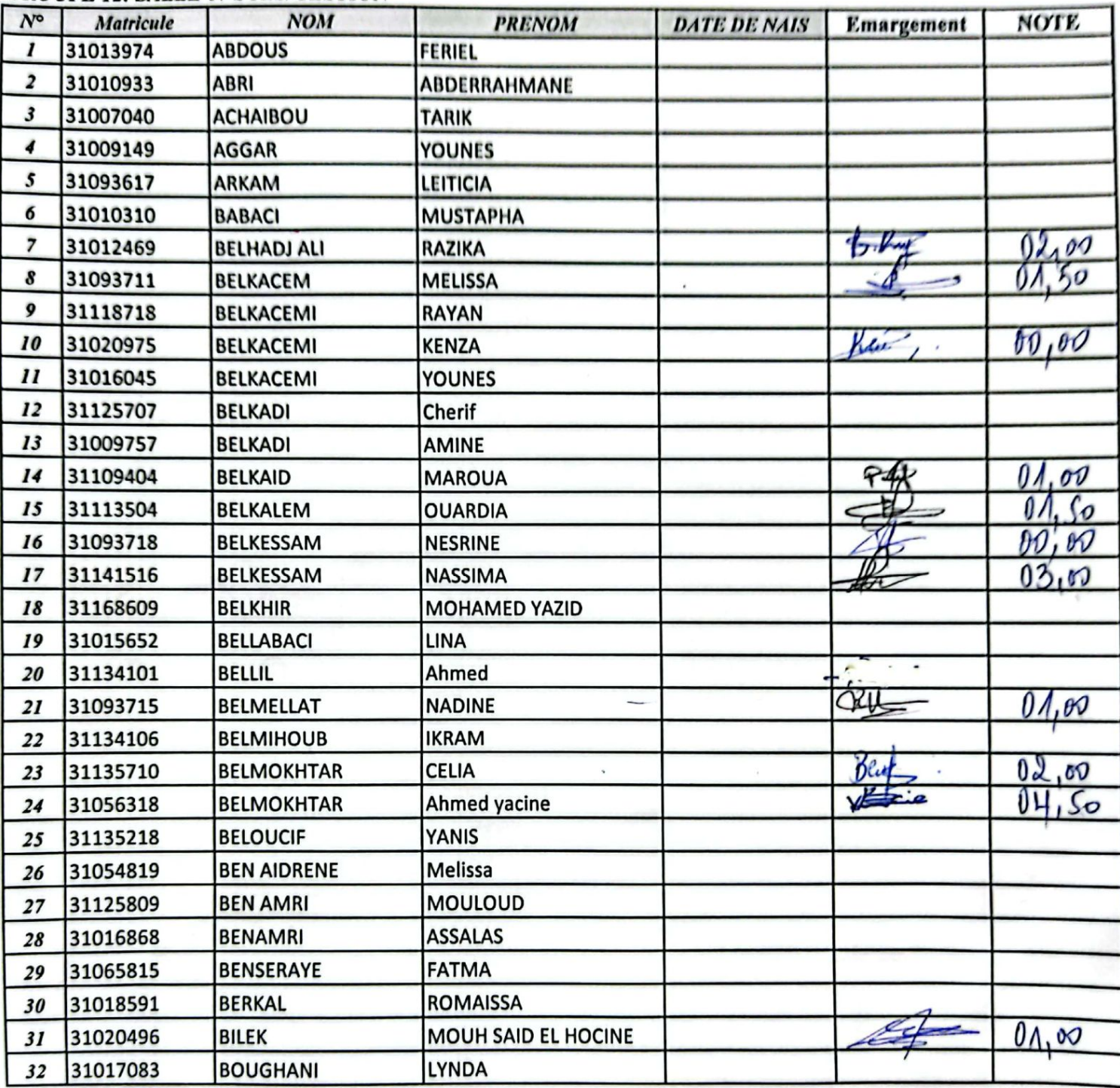

11 étuctions

**Fiche d'emargement** 

Fiche d'emargement<br>Examen de: ATT ST Em ........ (In tro-she tin à l'écon vince) S2<br>Date d'examen: IS. / AB/ IOL3 Niveau d'étude: 1 ére Année TC. **GROUPE 13: SALLE 08 SCES/GESTION** 

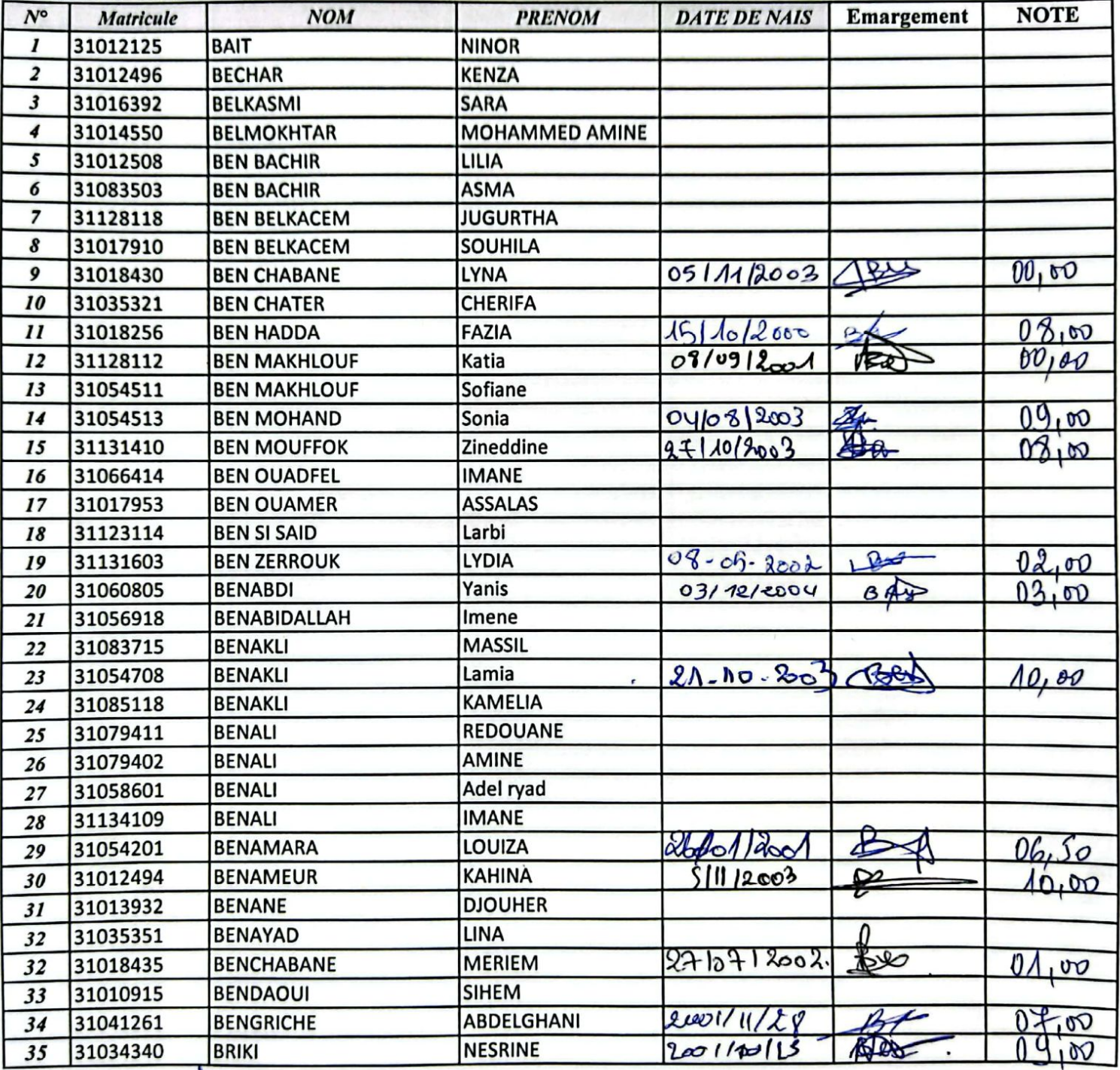

- Mombre d'éthuliants = 13.

Scanné avec CamScanner

Examen de: Inhode a letter. Lattraface SA<br>Date d'examen: 25.1.061.23 Niveau d'étude: l'éré Année TC. Sceton B. **GROUPE 14. SALLE00 SCES/GESTION** 

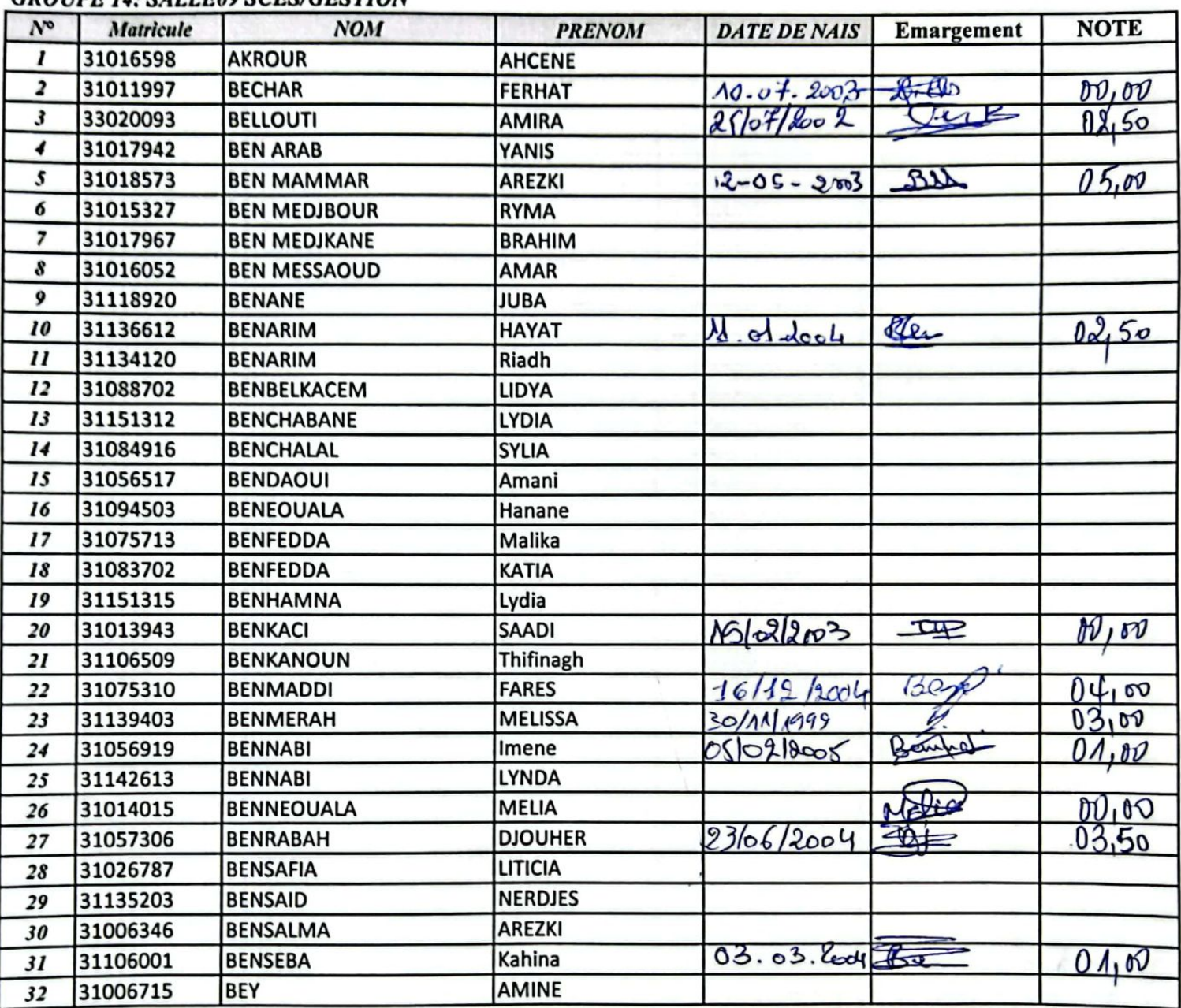

- Mondre d'éturieuts présents = 11

 $\mathfrak{s}_1$ 

Fiche d'emargement<br>Examen de: La Hra bouge en (Jn Worke ten à l'économie)<br>Date d'examen: 25/66. Co23 Niveau d'étude: l'ère Année TC. **GROUPE 15: SALLE10 SCES/GESTION** 

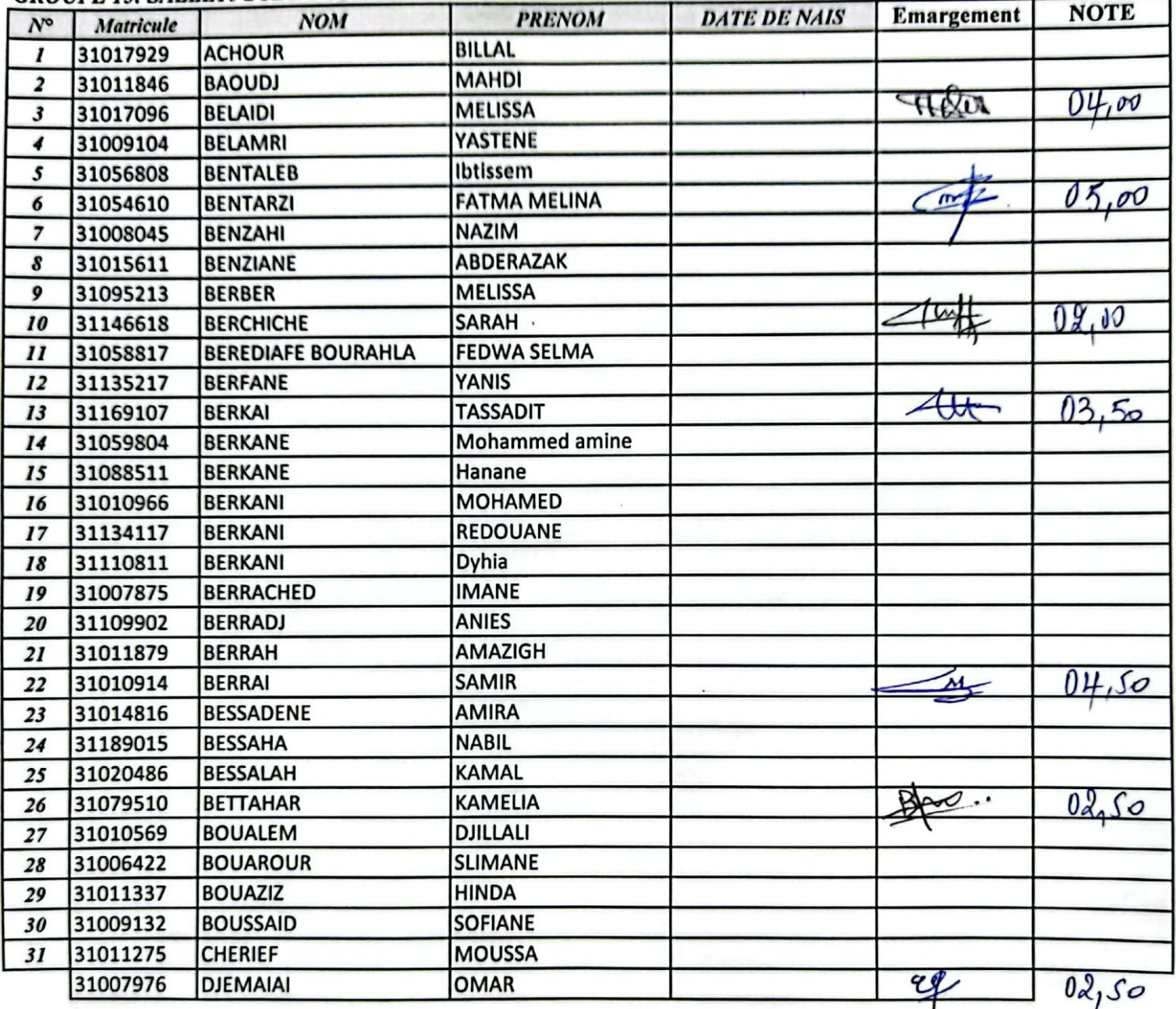

- Nombre d'émoliants = 07<br>- Nombre de commis = 07

**Fiche d'emargement** 

 $Examen$   $\ell$  $\lambda_{\rm up}$ ... Niveau d'étude: 1ère Année TC. Date d'examen: L.J.C.

GROUPE 16: SALLE 11 SCES/GESTION

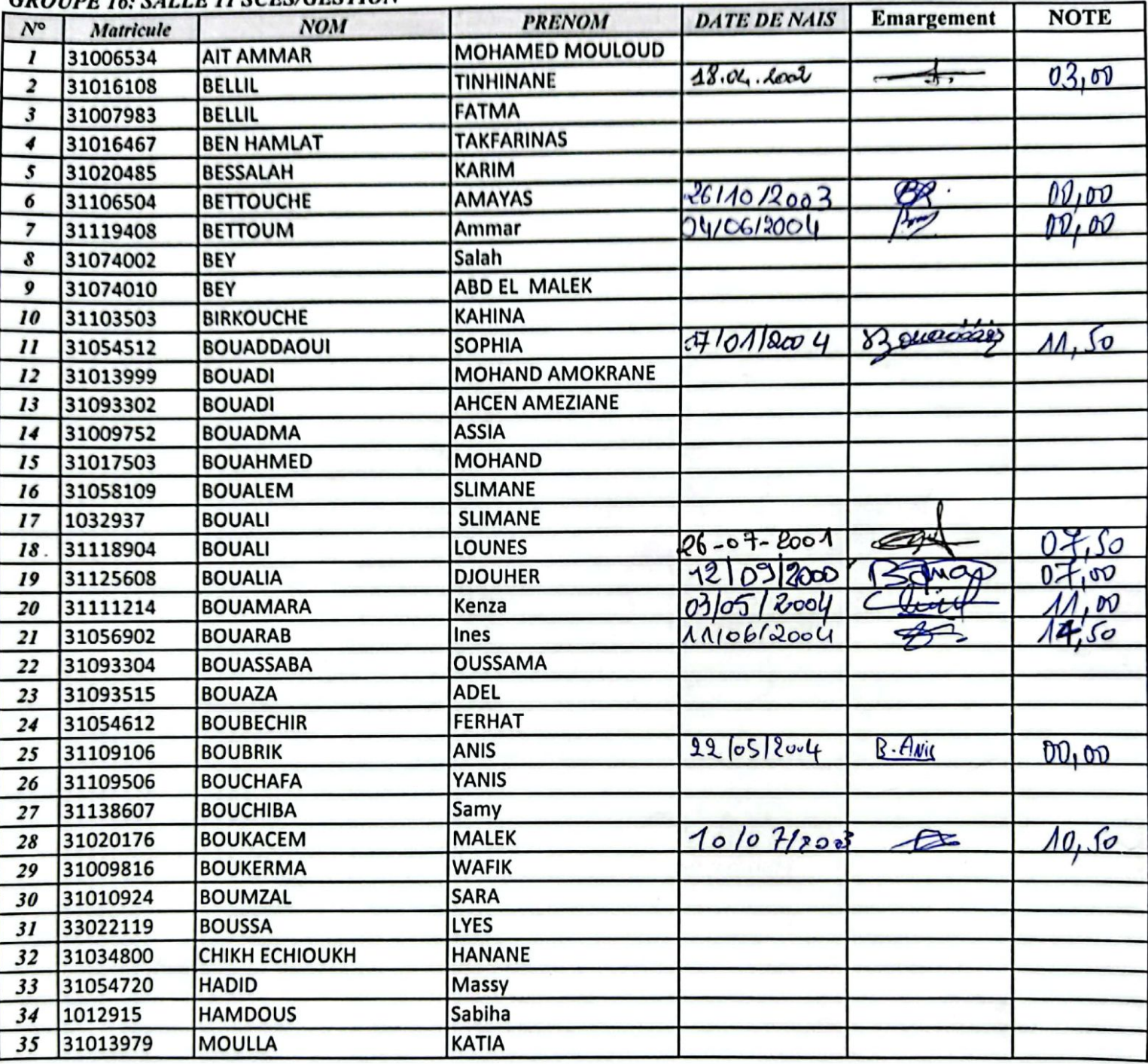